#### More about inheritance

Exploring polymorphism

COMP1400 Week 11

#### Main concepts to be covered

- method polymorphism
- static and dynamic type
- overriding
- dynamic method lookup
- protected access

## The inheritance hierarchy

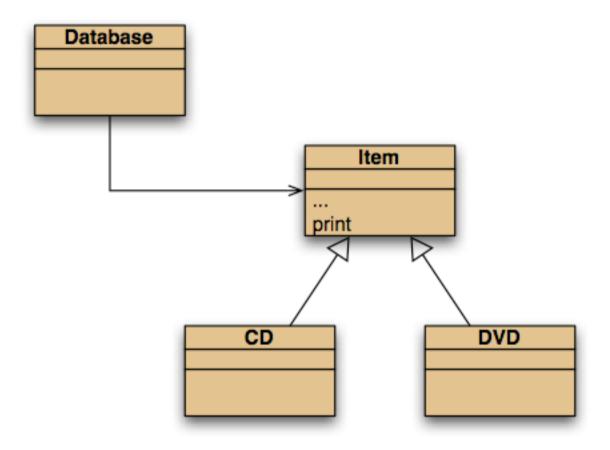

#### DoME classes

#### Without inheritance

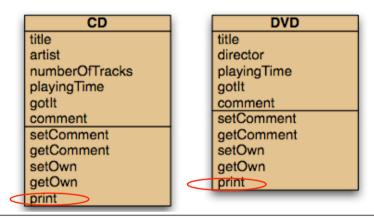

```
class Database {
    private ArrayList<CD> cds;
    private ArrayList<DVD> dvds;
    ...
    public void list()
    {
        for(CD cd : cds)
        {
            cd.print();
            System.out.println(); // empty line between items
        }
        for(DVD dvd : dvds)
        {
            dvd.print();
            System.out.println(); // empty line between items
        }
    }
}
```

#### With inheritance

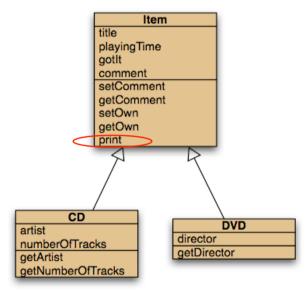

```
/**
 * Print a list of all currently stored CDs and
 * DVDs to the text terminal.
 */
public void list()
{
   for (Item item: items)
   {
     item.print();
     // Print an empty line between items
     System.out.println();
   }
}
```

## Conflicting output

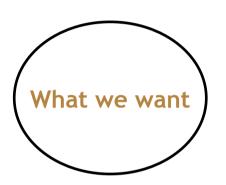

CD: A Swingin' Affair (64 mins)\*
Frank Sinatra

tracks: 16

my favourite Sinatra album

DVD: O Brother, Where Art Thou? (106 mins)

Joel & Ethan Coen

The Coen brothers' best movie!

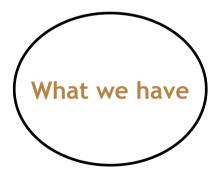

title: A Swingin' Affair (64 mins)\*
 my favourite Sinatra album

title: O Brother, Where Art Thou? (106 mins)

The Coen brothers' best movie!

#### The problem

- The print method in Item only prints the common fields.
- Inheritance is a one-way street:
  - A subclass inherits the superclass fields.
  - The superclass knows nothing about its subclass's fields.

# Attempting to solve the problem

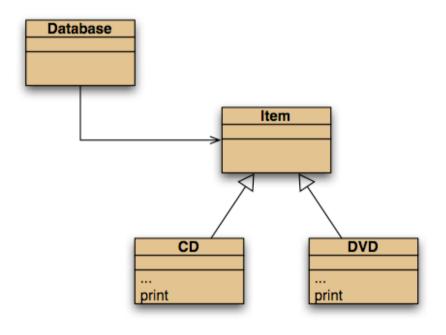

- Place print where it has access to the information it needs.
- Each subclass has its own version.
- But Item's fields are private.
- Database cannot find a print method in Item.

#### Static type and dynamic type

- A more complex type hierarchy requires further concepts to describe it.
- Some new terminology:
  - static type
  - dynamic type
  - method dispatch/lookup

#### Static and dynamic type

#### Static and dynamic type

- The declared type of a variable is its *static type*.
- The type of the object a variable refers to is its dynamic type.
- The compiler's job is to check for static-type violations.

#### Static and dynamic type

- The **static type** of a variable v is the type as declared in the source code in the variable declaration statement.
- The dynamic type of a variable v is the type of the object that is currently stored in v.

#### Overriding: the solution

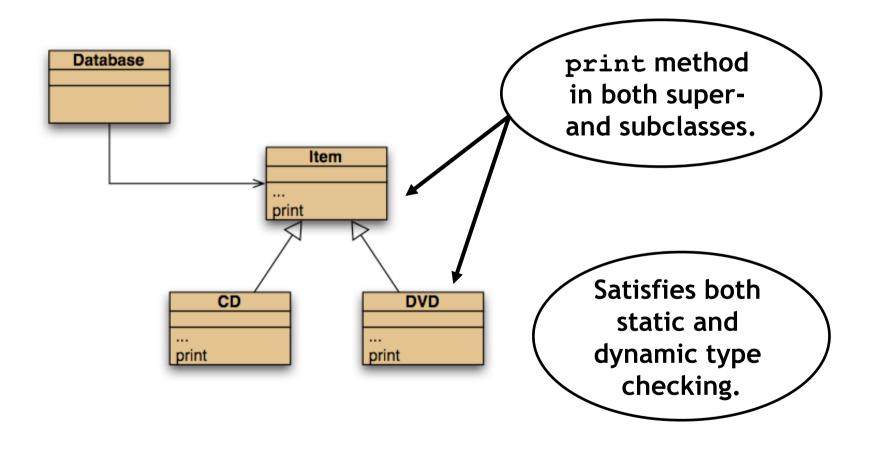

#### Overriding

- Superclass and subclass define methods with the same signature.
- Each has access to the fields of its class.
- Superclass satisfies static type check.
- Subclass method is called at runtime it overrides the superclass version.
- What becomes of the superclass version?

#### Method lookup

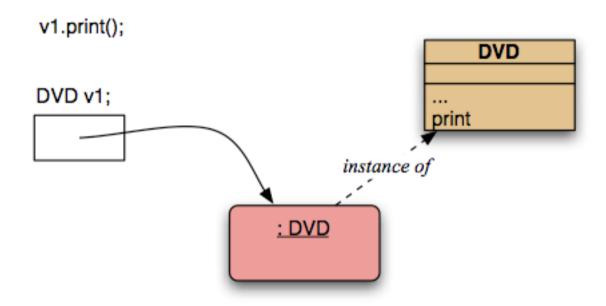

No inheritance or polymorphism. The obvious method is selected.

#### Method lookup

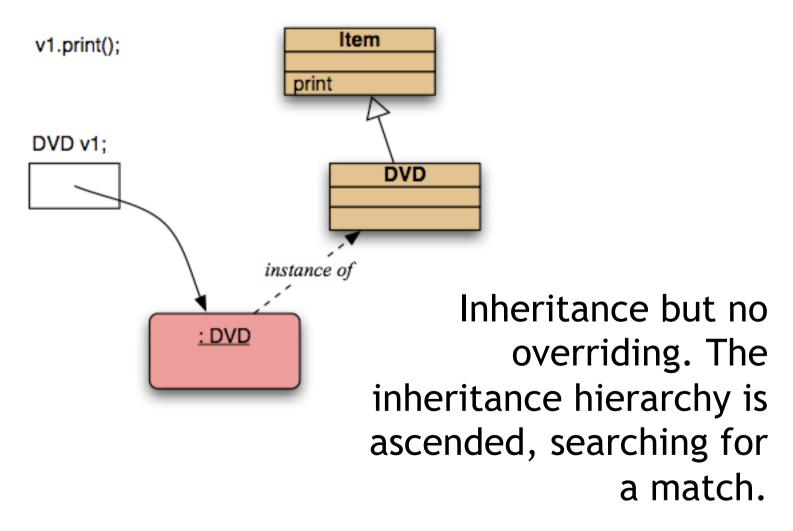

#### Method lookup

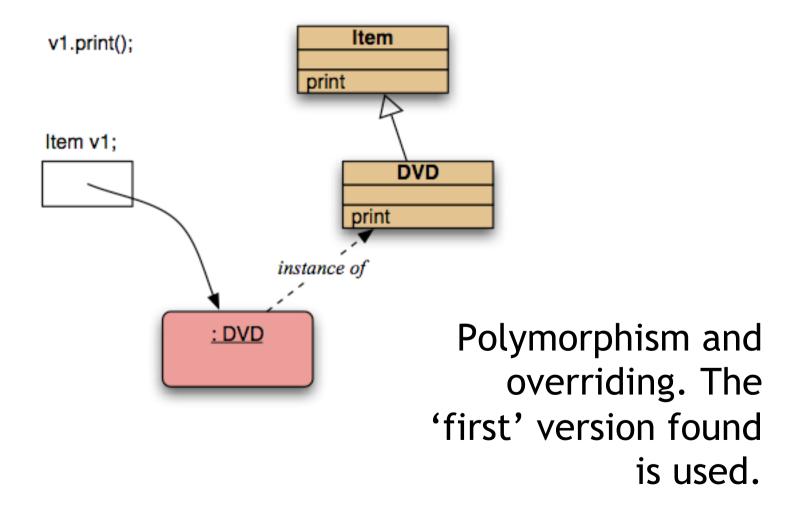

### Method lookup summary

- The variable is accessed.
- The object stored in the variable is found.
- The class of the object is found.
- The class is searched for a method match.
- If no match is found, the superclass is searched.
- This is repeated until a match is found, or the class hierarchy is exhausted.
- Overriding methods take precedence.

#### Super call in methods

- Overridden methods are hidden ...
- ... but we often still want to be able to call them.
- An overridden method can be called from the method that overrides it.
  - super.method(...)
    - Compare with the use of super in constructors.

# Calling an overridden method

```
public class CD
{
    ...
    public void print()
    {
        super.print();
        System.out.println(" " + artist);
        System.out.println(" tracks: " + numberOfTracks);
    }
    ...
}
```

# Calling an overridden method

#### Contrary to the case of **super** calls in constructors:

- The method name of the superclass method is explicitly stated.
- A **super** call in a method always has the form:
  - **super.**method-name (parameters) The parameter list can be empty.
- The **super** call in methods may occur anywhere within that method. It does not have to be the first statement.
- No automatic super call is generated and no super call is required;
   it is entirely optional.

## Method polymorphism

- We have been discussing polymorphic method dispatch.
- A polymorphic variable can store objects of varying types.
- Method calls are polymorphic.
  - The actual method called depends on the dynamic object type.

#### The Object class's methods

- Methods in Object are inherited by all classes.
- Any of these may be overridden.
- The toString method is commonly overridden:

```
public String toString()
```

Returns a string representation of the object.

## Overriding to String

```
public class Item
  public String toString()
    String line1 = title + " (" + playingTime + " mins)");
    if (gotIt)
      else
```

## Overriding to String

- Explicit print methods can often be omitted from a class:
  - System.out.println(item.toString());
- Calls to println with just an object automatically result in toString being called:
  - System.out.println(item);

## Object equality

- What does it mean for two objects to be 'the same'?
  - Reference equality.
  - Content equality.
- Compare the use of == with .equals()

# Overriding the equals method

```
public boolean equals(Object obj)
    if (this == obj)
        return true;
    if (! (obj instanceof ThisType))
        return false;
    ThisType other = (ThisType) obj;
    ... compare fields of this and other
```

#### Overriding equals in Student

```
public boolean equals(Object obj)
    if (this == obj)
        return true;
    if (! (obj instanceof Student))
        return false;
    Student other = (Student) obj;
    return name.equals(other.name) &&
           id.equals(other.id) &&
           credits == other.credits;
```

#### Overriding hashCode in Student

two objects that are the same as determined by a call to **equals** must return identical values from **hashCode**.

```
/**
 * Hashcode technique taken from
 * Effective Java by Joshua Bloch.
 */
public int hashCode()
    int result = 17;
    result = 37 * result + name.hashCode();
    result = 37 * result + id.hashCode();
    result = 37 * result + credits;
    return result;
```

This is beyond the scope of this subject!

#### Protected access

- Private access in the superclass may be too restrictive for a subclass.
- The closer inheritance relationship is supported by protected access.
- Protected access is more restricted than public access.
- We still recommend keeping fields private.
  - Define protected accessors and mutators.

#### Access levels

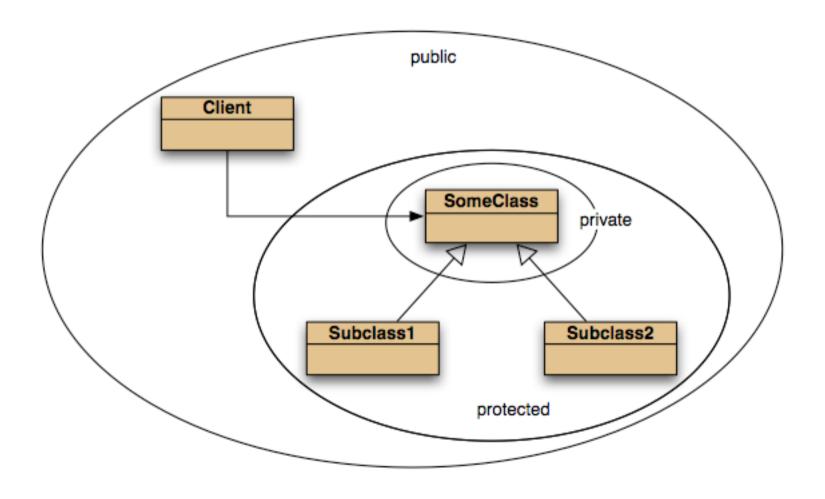

#### Review

- The declared type of a variable is its static type.
  - Compilers check static types.
- The type of an object is its dynamic type.
  - Dynamic types are used at runtime.
- Methods may be overridden in a subclass.
- Method lookup starts with the dynamic type.
- Protected access supports inheritance.